## **Java+MySQL** 專題:步驟**(2)** 建立帳戶與異動管理 **(1)**

 $\begin{array}{ccc} \n\end{array}$ 

異動紀錄:

**B** 

- 建立帳戶與異動管理
- 異動紀錄 **– Transaction** 資料表
- 異動物件:**Transcation.class**

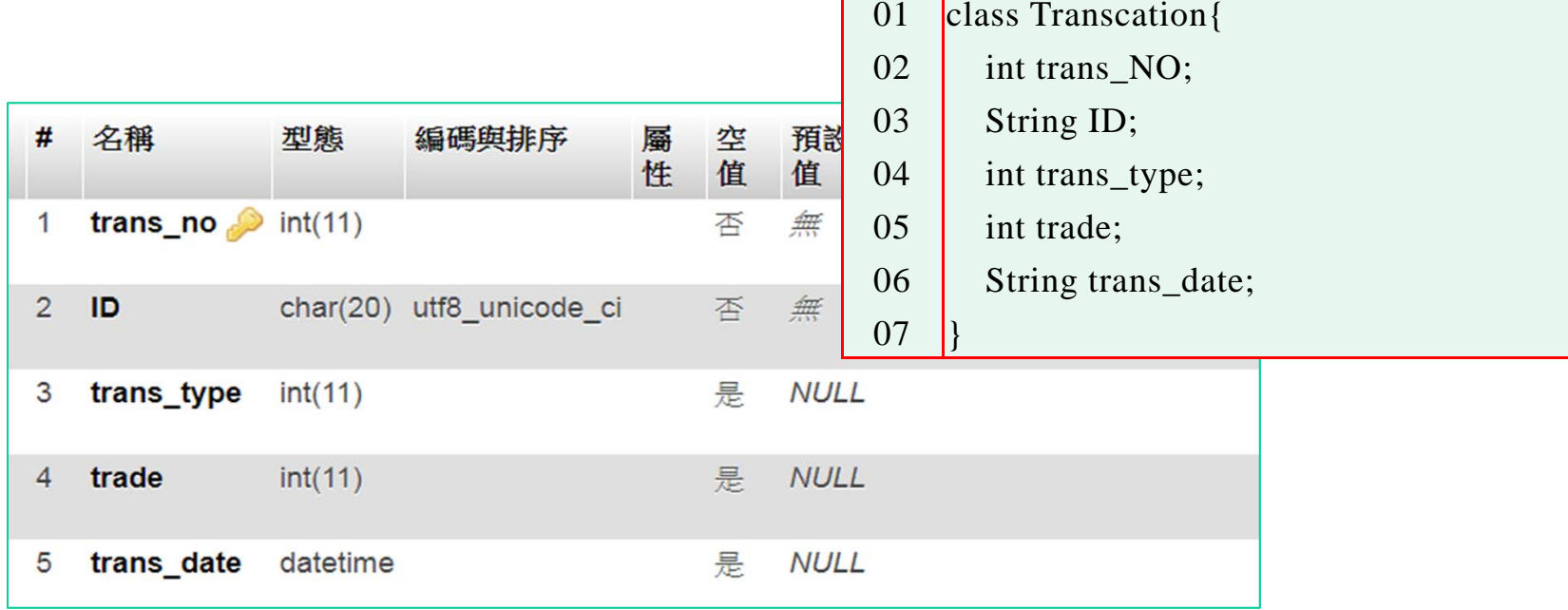

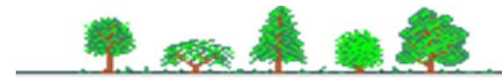

**Java+MySQL** 專題:步驟**(2)** 建立帳戶與異動管理 **(2)**

程式範例:

53.

- 客戶開戶:建立帳戶與存款
- ◆ 顯示建立結果 帳戶寫入 Account 與 Transaction 資料表
- 由資料庫讀取該帳戶資料 **– Account** 資料表
- 由資料庫讀取該帳戶交易過程 **– Transaction** 資料表

如示範操作

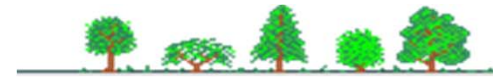